BR9229165

**ISSN 0101-3084** 

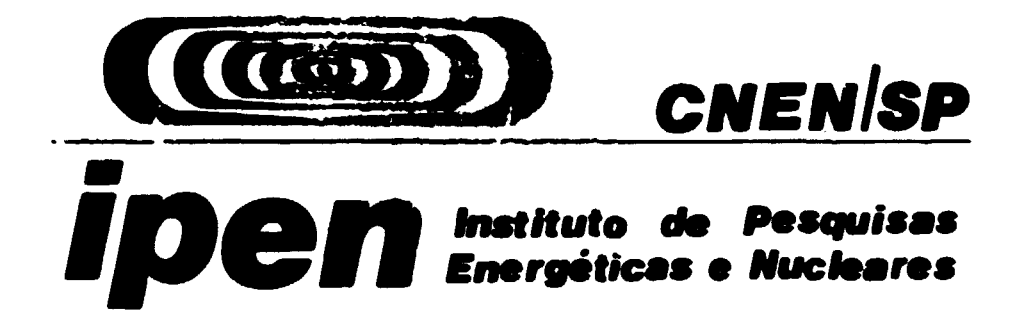

**GOVERNO DO BRASIL** 

# AVALIACÃO DO RIAKALK: UM PROGRAMA PARA MICROCOMPU-TADORES DE ANÁLISE DE DADOS DO RADIOIMUNOENSAIO

Vânia Caira BORGHI, LIN Hai Lin, Edna Maria Lourenção LOPES e Vanda Khatounian de MORAES

IPEN-Pub-362.

FEVEREIRO/1992

# AVALIAÇÃO DO RIAKALK: UM PROGRAMA PARA MICROCOMPUTADORES DE ANÁLISE DE DADOS DO RADIOIMUNOENSAIO

Vânia Caira BORGHI, LIN Hui Lin, Edna Maria Lourenção LOPES e Vanda Khatounian de MORAES

 $\mathcal{A}^{\mathcal{A}}$ 

DEPARTAMENTO DE APLICAÇÕES EM CIÉNCIAS BIOLÓGICAS

CNEN/SP INSTITUTO DE PESQUISAS ENERGÉTICAS E NUCLEARES SÃO PAULO ~ BRASIL

# Série PUBLICAÇÃO IPEN

J.

**INIS Categories and Descriptors** C45.00 F51.00 **RADIOIMMUNOASSAY** DATA PROCESSING **COMPUTER CODES** R CODES

**IPEN - Doc - 4213** 

Aprovado para publicação em 05/12/91

Note: A redeção, ortugrafia, conceitos e revisão final são de responsabilidade do (s) autor(es).

AVALIACÃO DO RIAKALK: UM PROGRAMA PARA MICROCOMPUTADORES DE ANÁLISE DE DADOS DO RADIOIMUNOENSAIO \*

Vânia Caira BORGHI, LIN Hui Lin, Edna Maria Lourenção LOPES e Vanda Khatounian de MORAES

# COMISSÃO NACIONAL DE ENERGIA NUCLEAR - SP INSTITUTO DE PESQUISAS ENERGÉTICAS E NUCLEARES Caixa Postal  $11049 -$ Pinheiros  $@5499 - S\&0$  Paulo - BRASIL

#### Resumo

Este trabalho avalia a aplicabilidade do programa RIAKALK para o processamneto dos dados de radioimunoensaio (RIE) em 008505 laboratórios. O RIAKALK foi desenvolvido em linguagem BASIC do sistema APPLE e necessitou ser adaptado-para o sistema SIM/DOS do nosso microcomputador, compatível com o IBM/PC. Sua adequação foi analisada no processamento dos dados computacionalmente com aqueles obtidos manualmente. O programa provou-ser-perfeitamente adequado para a análise desses dados, sendo-portanto implantado em nossos laboratórios.

#Trabalho apresentado na 42a Reunião Anual da "Sociedade Brasileira para o Progresso da Ciência". Porto Alegre - RS - Brasil, de 08 a 13 de julho de 1990.

**EVALUATION OF THE RIAKALKt A MICROCOMPUTER RADI0IHHUNOA8SAY OATA-PS0CES8ING PROGRAM \***

Vânia Caira BORGHI, LIN Hui Lin, Edna Maria Lourenção LOPES e Vanda **Khatounian de MORAES**

# **COMISSSO NACIONAL DE ENERGIA NUCLEAR - 8P INSTITUTO DE PESOUISAS ENERGÉTICAS E NUCLEARES Caixa Postal 11O49 - Pinheiros •5499 - Sio Paulo - BRASIL**

#### **Abstract**

**This work evaluates the applicability of the RIAKALK program for the processing of radioimmunoassay (RIA) data at our laboratory. The RIAKALK was written in Applesoft BASIC and had to be adapted to run on the IBM-PC under SIM/DOS operating system of our microcomputer. Its suitability was tested on laboratory data of several hormonal RIAs, comparing the results processed computationally with those obtained manually. The program proved to be quite suitable for the analysis of these datai, being thus implanted at our laboratory.**

**•This work was presented in 42a Reuni So Anual da "Sociedade Brasileira para o Progresso da Ciência". Porto Alegre - RS - Brasil, July 68-13, 1990.**

## **INTRODUCÃO**

**O** RIE é um método analítico que emprega quantidades diminutas de **radioatividade e anticorpos específicos para Medir substancias de iMPortância biológica, da ordem de fentoMoles. A partir de seu desenvolviMento no final da década de 50, houve UM cresciMento explosivo de sua aplicação na área biomédica, que é evidenciado pela** realização de cerca de cem milhões de dosagens por ano em todo o **Mundo, referentes a hormônios, drogas, vitaminas, enziMas, vírus,** antígenos tumorais, nucleotídeos cíclicos, proteínas séricas **substâncias outras. Até o início dos anos 70, as concentrações das «Mostras desconhecidas era» estimadas nos RIEs por leitura direta na curva dose-resposta, que era construída manualmente (i).**

**A necessidade de UM sistema automatizado para o cálculo e análise da grande quantidade de dados gerados pelos RIEs, coincidiu COM O** rápido desenvolvimento dos computadores, levando a formulação de **vários programas computacionais para tal finalidade. Em 1968, Rodbard e cols. (2) já haviam desenvolvido um Método Matemático para linearizar a curva dose-resposta, usando uma transformação log-logito por MCÍ O de computadores. Desde então, este e outros modelos têm sido empregados na formulação de programas computacionais para a análise dos dados de RIE em computadores de grande e pequeno porte <3-14> .**

**E\*te trabalho avalia a aplicabilidade do programa RIAKALK para o processamento de dados do RIE nos laboratórios do IPEN-CNEN/SP, no qual se realiza desde o início da década de 70 o desenvolvimento de diversos ensaios hormonais, mediante a obtenção manual de seus resultados.**

## **HATERIAI6 C HáTOOOS**

**Utilizou-se um microcomputador con memória RAH de 7à<\* kilooutes (•odeio I-7««« PCxtll, Itautec Informática S.A., Sao Paulo). 0 RIAKALK foi desenvolvido por Gianella Neto (15) a partir dos programs descritos por David Rodbard no "National Institute of Health", Bethesda, E.U.A., especificamente para RIE: RIA 001, RIA 004 e QC RIA (16). Ele emprega o modelo matemático de ajustagem log-logito de quatro parâmetros, pelo método não linear dos mínimos quadrados co« reponderaçao iterativa, descrito por Newton-Gauss e modificado por Harquardt-Levenberg (17). Como foi desenvolvido em linguagem BASIC do sistema APPLE, o RIAKALK necessitou ser adaptado para o sistema SIM/DOS do nosso microcomputador.**

**Neste programa, os dados dos RIEs são inicialmente gravados num arquivo através de um programa au;:iliar, editor, o que permite reanalizá-los prontamente. A entrada dos dados é realizada numa seqüência determinada. Inicialmente são introduzidas as informações que identificam cada RIE em particular e a seguir sSo digitadas as contagens do ensaio. Estas se referem as contagens totais, inespecíficas, das concentrações da curva dose-resposta e das amostras desconhecidas. Nao há limitação para o número de replicatas, porém ele deve ser constante para os padrões e desconhecidos, embora nSo necessariamente igual entre eles.**

**A partir desses dados., o RIAKALK calcula os quatro parâmetros dos RIEs, COM seus respectivos desvios padrão\* ligação inespec «'f ica <NSB), ligação da dose zero <Bo), dose efetiva para valor de 50% da resposta máxima (EDgg) e inclinação da curva dose-resposta (SL) c estima o erro médio quadrático do ajuste <RH6>. Ele também constroe a curva ajustada, com seu intervalo de confiança e o respectivo perfil de**

ß

**iaprecisSo, a partir da qual determina a dose mínima detectávei (DHD> • • concentração das amostras desconhecidas, con seus respectivos erros. Se o valor de alguma replicata estiver fora, ou se os pontos nBo estiverem distribuídos dentro do intervalo de confiança da curva, o programa alerta para que os dados sejam conferidos. Portanto, nenhun dado é descartado a menos que o analista intervenha manualmente.**

**0 programa também determina as doses efetivas para valores de 10 a 9\* X da resposta máxima (8/Bo) com seus erros respectivos. Por definicSo do programa, a DMD é a menor dose estimada a partir de 9#X de B/Bo com um erro máximo estipulado para cada RIE, com base nu» controle de qualidade prévio. Nesta adaptação do RIAKALK, inclui-se a estimativa da DMD segundo a definição da dose correspondente ao valor de Bo subtra/do de 2,5 desvios padrão (DP). 0 RIAKALK determina a concentração das amostras desconhecidas, assinalando os resultados que apresentam valores de erro e de coeficiente de variação das replicatas superiores «os» estabelecidos previamente, para cada ensaio em part icular.**

**A aplicabilidade do RIAKALK foi avaliada no processamento dos dados dos RIEs de calcitonina (18), gastrina (19). glucagon <2\*>, OH (21), LH (22), Prl (23), TSH em fase liquida (24) e magnética <25) c de T3 c T4 do programa NETRIA (26). Os resultados fornecidos pelo programa foram comparados com aquele» obtidos manualmente, mediante o traçado das curvas dose-resposta em papel semi-log e leitura direta nas respectivas curvas. Não foi possível calcular o valor dos 8Ls das curvas traçadas manualmente. Determinaram-se, portanto, as regressões lineares entre os valores estimados computacionalmente e manualmente, referentes a NSB, Bo, doses efetivas da curva dose-resposta, OMDs e concentração de amostras de controle de qualidade interno de cada ensaio <C<ü) pela aplicação do sistema 8A8 (27).**

 $\overline{\mathbf{r}}$ 

## **RESULTADOS**

**A Figura 1 exibe o exeuplo típico de uaa li stage» de saída de dados de UM ensaio analisado pelo RIAKALK, onde são registrados os dados do ajuste da curva dose-resposta e os erros estinados para as diferentes doses. A curva e o perfil de imprccisSo correspondentes sSo Mostrados na Figura 2. A Tabela I coMpara os valores dos diferentes RIEs obtidos Manuala»ente e pela aplicação do progra»a. COMO pode ser observado pela análise desta Tabela, os resultados foram muito** semelhantes quando determinados pelos dois sistemas. Verificou-se uma **correlaçSo linear altamente significants entre os valores de cada parâMctro, pelas respectivas regressões lineares, cujos resultados** estão apresentados na Tabela II.

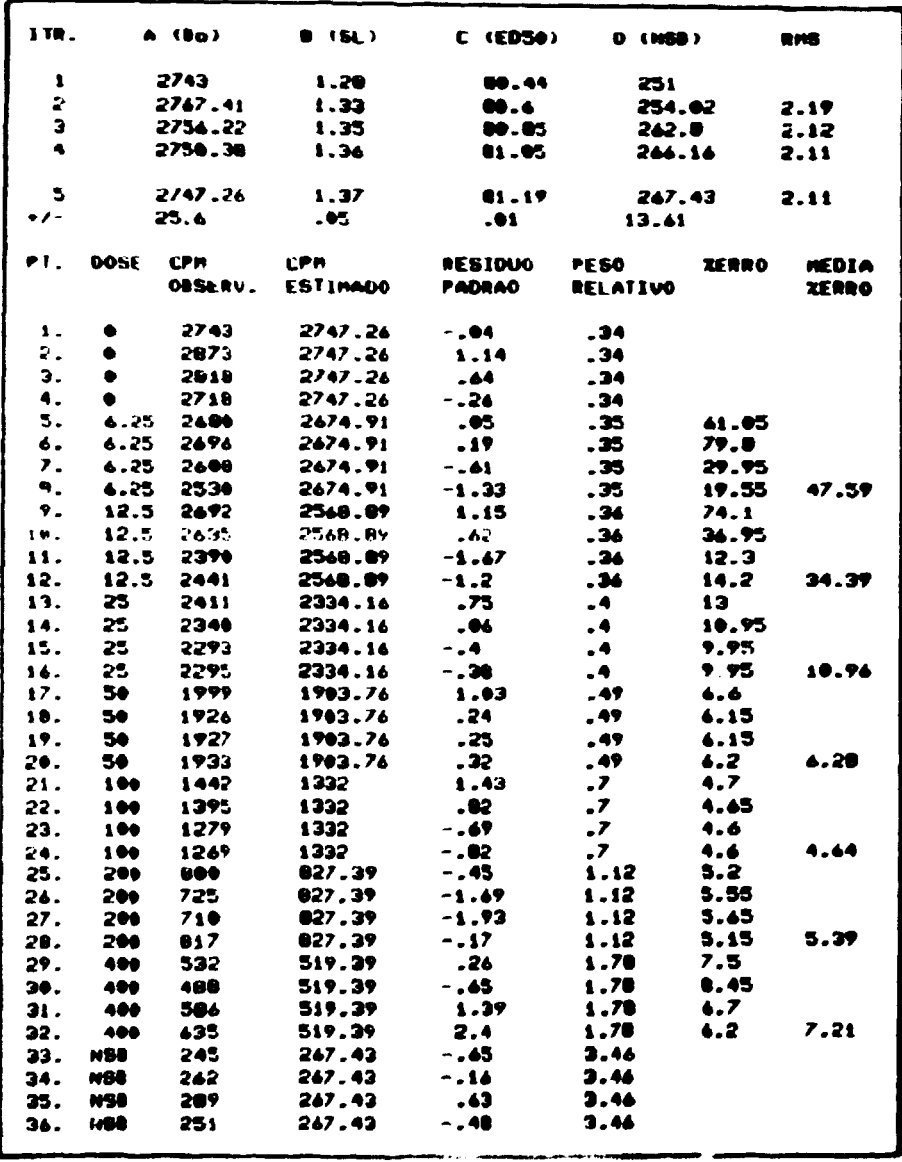

Figura 1. Listagem dos dados de um RIE de TSH (24) processados pelo RIAKALK.

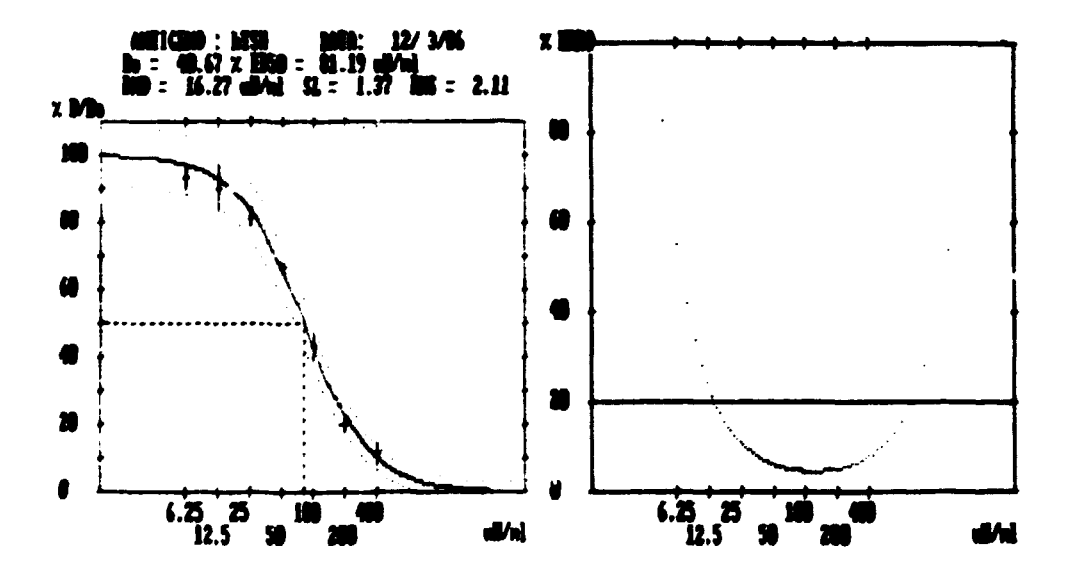

Figura 2. Curva dose-resposta (à esquerda) e perfil de imprecisão (à direita) do RIE de TSH, construídos pelo RIAKALK. São indicado» ao longo da curva ajustada os valores observado» (média ± DP) e a interpolação para a estimativa de ED<sub>50</sub>. No perfil de imprecisão é assinalado o erro estipulado **para** a estimativa da DMD deste RIE

Tabela I. Comparação dos valores dos RIEs determinados pelo método manual (acima) e pelo RIAKALK (abaixo). A unidade da concentração de cada hormônio é indicada entre parênteses.

| tK                                                                  | 73 M | $\bullet$      | 5920               | ED50                                     | f(x) |                                                 | ma s<br>(70% B/Do) (20m-2,5 BP) Alco | œ | $\alpha$      | $\alpha$<br>Nédio Daixo             | $\blacksquare$ |
|---------------------------------------------------------------------|------|----------------|--------------------|------------------------------------------|------|-------------------------------------------------|--------------------------------------|---|---------------|-------------------------------------|----------------|
|                                                                     |      |                |                    |                                          |      |                                                 |                                      |   |               |                                     |                |
| Calcitonina                                                         |      |                |                    |                                          |      | 8,60 26,70 715,00 240,00 60,00 30,00            | 15,00                                |   |               | 730,00 365,00 85,00 ---             |                |
| (pg/u)                                                              |      |                |                    |                                          |      | 8,71 27,85 454,71 235,72 84,61 $\cdot$ 1,46     | 34,82                                |   |               | 618.07 350,07 116.21 1.35           |                |
| Gestrina                                                            |      |                |                    |                                          |      | 0,61 47,26 235,00 60,00 14,00 - 6,00            | $7.00$ 100,00 44,00 5,00 ---         |   |               |                                     |                |
| (real/1)                                                            |      |                |                    |                                          |      | <b>0,61 49,56 227,13 59,28 15,47 7,65</b>       | $13,47$ 07,70 44,15 4,57 1,43        |   |               |                                     |                |
| Glucagon                                                            |      |                |                    | $5,11$ $51,36$ $550,00$ $200,00$ $64,00$ |      | 31,50                                           | Z2,00                                |   |               | $240,00$ $120,00$ $32,00$ ---       |                |
| (pp/b)                                                              |      |                |                    | $5,11$ $55,70$ $548,01$ $155,47$ $49,74$ |      | 38,16                                           | 26,98                                |   |               | 235,44 117,32 39,25 1,34            |                |
| $\bullet$                                                           |      |                |                    |                                          |      | $5,57$ 24,23 28,00 0,00 3,20 2,10               | 2,20                                 |   |               | $--- 6,30 3,90 ---$                 |                |
| $($ ag $/$ u $)$                                                    |      |                | $5,59$ 33,00 28,13 |                                          |      | 0,45 2,54 1,26                                  | 2, <i>77</i>                         |   |               | $-- 7,76$ 4,45 1,15                 |                |
| UI I                                                                |      |                |                    |                                          |      | 7,50 38,50 3,99 0,90 0,26 0,16                  |                                      |   |               | $0.26$ 7.70 1.35 0.80 $-$           |                |
| (ng/u)                                                              |      |                |                    |                                          |      | $7,52$ 41,62 4,27 0,96 0,22 0,09                |                                      |   |               | $0,17$ 0,77 1,50 0,07 0,73          |                |
| Prl                                                                 |      |                |                    |                                          |      | 7,80 24,30 120,00 46,00 16,00 7,00              |                                      |   |               | $6,00$ 116,00 48,00 15,40 ---       |                |
| (ng/u)                                                              |      |                |                    |                                          |      | $8,13$ $25,16$ $104,81$ $42,63$ $17,34$ $10,25$ |                                      |   |               | <b>8,00 123,18 47,69 17,11 1,54</b> |                |
| <b>TEN</b>                                                          |      |                |                    |                                          |      | 4,04 38,95 210,00 82,00 28,00 12,50             | $8,40$ $125,00$ $46,00$ $25,00$ ---  |   |               |                                     |                |
| fase líquida<br>(dW <sub>0</sub> )                                  |      |                |                    | 4.04 40.67 223.08 01.19 29.45            |      | 16 <i>,2</i> 7                                  | 12,38                                |   |               | 145,57 62,65 25,45 1,17             |                |
| <b>TIM</b>                                                          |      |                |                    |                                          |      | 4,70 20,20 485,00 115,00 25,00 11,00            |                                      |   |               | $2,50$ 190,00 155,00 85,00 ---      |                |
| face magnética 4,71 31,83 400,50 117,90 28,50<br>(dW <sub>B</sub> ) |      |                |                    |                                          |      | 12,40                                           | 1,10                                 |   |               | 182.70 152.30 88.70 0.76            |                |
| - 72                                                                |      |                |                    |                                          |      | 5,50 49,60 5,20 1,90 0,62 0,32                  | 0,10                                 |   |               | $6,00$ 3,00 1,10 ---                |                |
| $(n=1/n!)$                                                          |      | $5.51\,$ 52.48 |                    | 6.45 1.92 0.57                           |      | $\bullet$ , 20                                  | 0,00                                 |   | $4,94$ $2,98$ | 0.991.15                            |                |
| <b>T4</b>                                                           |      |                |                    |                                          |      | 2,60 60,70 245,00 72,00 22,00 10,20             | <b>1,90</b>                          |   |               | $200,00105,007,00$ ---              |                |
| (mol/d)                                                             |      |                |                    | 2.59 62.34 230.73 69.62 21.01            |      | 10,42                                           | 3,03                                 |   |               | 273, 97 179, 29 76, 56 1, 16        |                |

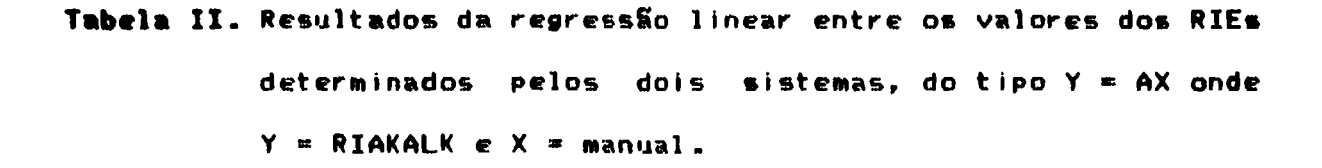

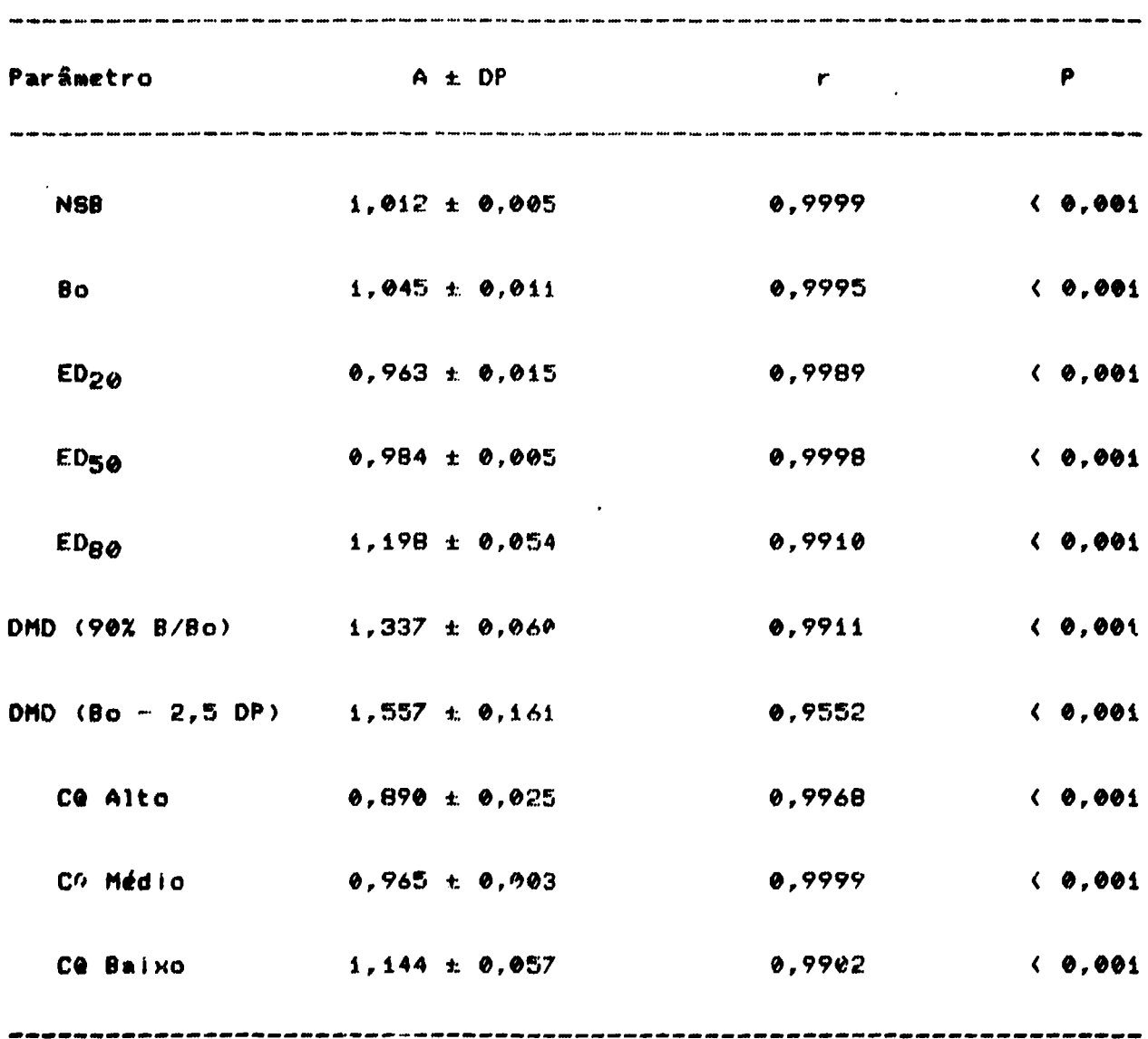

**12**

#### **0I8CU88X0**

**O RIE é uma técnica analítica Mais propensa a erros do que os Métodos usuais empregados CM análises clinicas, requerendo uma análise estatística bem elaborado para assegurar a confiabilidade das estimativas realizadas. Consequentemente, a simples obtencSo dos resultados pelo traçado manual da curva dose-resposta, além de ser demorada e trabalhosa, é desprovida de informações seguras para o controle da qualidade dos ensaios. 0 custo decrescente dos equipamentos de computação nos últimos anos levou a um maior emprego dos computadores nos laboratórios de RIE. Atualmente, cada laboratório tem, ou deveria ter, acesso a programas computacionais que, além de facilitarem a obtencSo dos resultados, eliminam tanto quanto possível o risco de erro associado com a intervenção humana.**

**Os programas para análise de RIE sSo freqüentemente redigidos em linguagem FORTRAN, que por ser uma linguagem já padronizada, possibilita seu emprego na maioria dos sistemas computacionais. Entretanto, os programas descritos em linguagem BASIC, como o RIAKALK, que ainda nà'o dispBe de um padrão definido, necessitam ser adaptados para os vários sistemas, devido às próprias diferenças existentes entre o\* microprocessadores (28). A versão do RIAKALK para microcomputadores em linguagem BASIC do si st am APPLE foi facilmente adaptado para o sistema compatível com o IBM/PC, podendo ser ampliada ou alterada, de acordo com a necessidade de cada laboratório. Embora o modelo matemático empregado pelo RIAKALK seja complexo e necessite de uma substancial facilidade computacional, ele apresenta vantagens •obre os métodos empíricos de i.ju»t»ge;" da curva dose-resposta, sendo UM modelo geral, versátil, flexível e muito adequado para as curvas de RIE (17).**

A correlação altamente significante verificada entre os valores **estimados nos diversos RIEs pelo empreso do RIAKALK e pelo traçado Manual da curva <p < 0,901), confirmou sua adequaçSo para o processamento e análise dos dados de RIE em nossos laboratórios» em substituição ao método manual.**

#### **CONCLUSBES**

**0 programa RIAKALK, que realiza algumas tediosas e repetitivas operações normalmente encontradas no calculo dos resultados do RIE, se mostrou perfeitamente adequado para a análise dos dados dos ensaios realizados neste laboratório. Portanto, ele está sendo implantado em substituícSo ao método manual, automatizando a obtencSo dos resultados já avaliados estatisticamente. Cópia do RIAKALK em sistema 8IM/D0S para microcompuatdores da linha IBM/PC, encontra-se disponível no Centro de Documentação Informática Bíomédica da UNICAMP (Disco n\* 33).**

#### **AGRADECIMENTO8**

**As autoras agradecem a CNEN e ao CNPq (processo n\* 405-557/87) os auxílios concedidos para a realízaçío deste trabalho. Agradecem também «os doutores Daniel Oi anel Ia Neto e AntBnio Soares de Oouvta a colaboraçio na implantação do RIAKALK nos laboratórios do IPEN-CNEN/BP.**

**14**

### **REFERÊNCIAS**

- 1. B0R6HI V.C. Dosagens hormonais "in vitro" COM radioisòtopos. Considerações gerais e análise crítica. Cien.Cult., 35\*1456-66, 1963.
- 2. RODBARD D., RAYFORD P.L., COOPER J.A., ROOS 6.T. Statistical quality control for RIA. J.Clin.Endocr., 28\*1412-8, 1968.
- 3. McDONAGH B.F., MUNSON P.J., RODBARD D. A computerized approach to statistical quality control for radioimmunoassay in the clinical chemistry laboratory. Comput.Progr.Biom., 7:179-90, 1977.
- 4. HALAN P.G., COX M.G., LONG E.M.R, EKINS R.P. A multi-binding site model-based curve-fitting program for computation of RIA data. Int INTERNATIONAL ATOMIC ENERGY AGENCY. Radioimmunoassau methods and related procedures in medicine: proceedings of an international symposium...realizado em Berlin, 31 outubro - 4 novembro, 1977. Viena, 1978. v.I, p.425-33.
- 5. RAAB G.M. A modular program for the automated calculation of radioimmunoassay results. Ann.Clin.Biochem. 15\*129-30, 1978.
- 6. GAINES DAS R.E., TYDEMAN M.S. Iterative weighted regression analysis of logit responses. A computer program for analysis of bioassays and immunoassays. Comp.Progr.Biom., 15:13-22, 1980.
- 7. EDWARDS P.R., EKINS R.P. Development of a microcomputer radioimmunoassay (RIA) data-processing program for distribution of the World Health-Organization. In: INTERNATIONAL ATOMIC ENERGY AGENCY. Radioimmunoassay methods and related procedures in medicine» proceedings of an international symposium... realizado em Viena, 21 - 25 de junho, 1982. p.423-42.
- FORGET G.. SIROIS P. Development of a radioimmunoassay 8. data analysis pack (RIADAP) in level II Basic for microcomputers. Comput.Biomed.Res., 16:160-8, 1983.
- 9. GILLY J.A. Data retrieval and analysis for radioimmunoassays. Comput.Prog.Biomed., 19:75-9, 1984.
- 10. Hust S. DOSSTAT: A conversational program for statistical analysis of radioimmunoassays. Comput.Prog.Biomed., 18:241-6, 1984.
- 11. DOADSBY P.J., LAMBERT G.A. An interactive, readily tranportable program using a log/logit transformation for the analysis of radioimmunoassay data. Comput.Math.Prog.Biomed., 23:263-P 1986.
- 12. SUNDQVIST C., MAYERHOFER A., HODGES S. A radioimmunoassay program for LOTUS 1-2-3. Comput.Biol.Med. 19:145-50, 1989.
- 13. RIEGER D. RIAPC: A microcomputer program for the analysis of radioimmunoassay data. Comp.Math.Prog.Biom., 27:249-55, 1989.
- 14. Radioimmunoassay data processing program for IBM PC computers. International Atomic Energy Agency, Vienna, 1989, (IAEA-TECDOC-509.
- 15. GIANNELLA NETO D. Importância da determinação da concentração plasmática de Somatomedina C no diagnóstico das patologias hipotálamo-hipofisárias. São Paulo. (Tese de dout orado. Faculdade de Medicina USP, SP), 91p. 1987.
- 16. RODBARD D. Simple RIA: Programs for logit-log and four parameter logistic methods, with iterative re-weighting, and for quality control analysis. In: THE ENDOCRINE SOCIETY. Syllabus of the twelfth training course on hormonal assay techniques...realizado em Boston, 21-25 de março, 1983.
- 17. RODBARD D. Lessons from the computerization of radioimmunoassaus<sup>t</sup> **«s introduction to the basic principles of Modeling. Ins Computers in endocrinology. RODBARD D, FORTI 6. eds. Raven Press, New York. p.75-99, 1984.**
- **18. 6IHB0 E.K. Padronização do radioimunoensaío de caleitonina cow reagentes produzidos no ÍPEN para sua aplicação no diagnóstico precoce do carcinoma medular da tireóide. (Dissertação de mestrado, Instituto de Pesquisas Energéticas e Nucleares, SP/. 130 P. 1989.**
- **19. B0R6HI V.C., GINABREDA M.G.P., BETTARELLO A. Evaluation of a sensitive and specific radioimmunoassay for human gastrin and its clinical application. Eur . J.Nucl .Med., 1AH69, 1990.**
- **20. BORGHI V.C., WAJCHENBERfS B.L., ALBUQUERQUE R.H. Evaluation of a sensitive and specific: rad ioinmnoassay for pancreatic glucagon in human plasma and its clinical application. Clin.Ch im.Act», 1368 39-48, 1984.**
- **21. RIBELA M.T.C.P., CAMILLO M.A., BARTOLINI P. Resultado de um ano de controle de qualidade inter-ensaio na determínaçSo d» imunorreat iv idade de extratos de hGH. Ir>s SOCIEDADE BRASILEIRA DE END0CRINOL.0GIA E HETABOLOOIA. tündocr inolog ia e Hetabolog Ia, XV Congresso Brasileiro de...real j jza d o em Sao Paulo, SP, 24-28 de outubro, 1982. p. 41.**
- **22. 8CHWARZ I., RIBEI A M.T.C.P., GODOY A.J., BARTOLINI P. Radioimunensaio de hormônio luteotrófico humano (hLH)s avaliaç»S de reagent es produzidos no IPEN-CNEN/SP. Ini SOCIEDADE BRASILEIRA DE END0CRIN0L06IA E METABOLOOXA. Endocrinolopia « hetabologia, XVI Congresso Brasileiro de...realizado em Canela, RS, 27-31 de outubro, 1P«\*4. P. 69.**
- **23. FERREIRA DIAS L.E.M. MinicxtragSo e purificação da prolact in» humana para preparação de reagentes usados em radioimunoensiao. (Dissertação de Mestrado, Instituto de Pesquisas Energéticas e Nucleares, SP). 117 P., 1989.**
- **24. BORDHI V.C., BARTOLINI P. Desenvolvimento da técnica de radioimunoensaio para dosagem de tireotrofina (TSH) em extratos hipofisários humanos. Ins SOCIEDADE BRASILEIRA DE ENDOCRINOLOGIA E METABOLOGIA. Endocrinologia e Metabologia, XVII Congresso Brasileiro de...realizado em Olinda, RE, 7-12 de setembro, 1986. P.59.**
- **25. ARAüJO E.A. Separação de radioimunoensaio em fase magnética, com partículas preparadas no\_ IPEN, e sua comparacSo com as metodologias convencionais. (Tese de Doutorado, Instituto de Pesquisas Energéticas e Nucleares, SP). 143 p., 1991.**
- **26. EDWARDS P., PULL P.I. Development and operation of a ragional** immunoassay scheme. In: Immunoassays for clinical chemistry. **HUNTER U.M., CORRIE J.E.T. eds. Churchill Livingstone, Edinburg. P. 16-24, 1983.**
- **27. 8A6 User's Guides Statistics. SAS Institute Inc. 1962.**
- **28. McKENZIE I.G.M., THOMPSON R.C.H. Dcsing and implementation of a software package for analysis of immunoassay data. Ini Immunoassays for clinical chemistry. HUNTER W.M., CORRIE J.E.T. eds. Churchill Livingstone, Edinburg. p. 608, 1983.**